<sup>Документ подисан подговорению й подпись и и выс<mark>шего образования российской федерации</mark></sup> Дата подписания: 30.**Федерильное государственн</mark>ое автономное образовательное учреждение высшего образования** d7a26b9e8ca85e9<del>8e</del>5de2eb454b4659d061f249<br>d7a26b9e8ca85e9**8ec3de2eb454b4659d061f249** Информация о владельце: ФИО: Исаев Игорь Магомедович Должность: Проректор по безопасности и общим вопросам Уникальный программный ключ:

Рабочая программа дисциплины (модуля)

# **Стратегии цифрового бизнеса и технологии электронной коммерции**

Закреплена за подразделением Кафедра бизнес-информатики и систем управления производством

Направление подготовки 38.04.05 БИЗНЕС-ИНФОРМАТИКА

Профиль Информационная бизнес-аналитика

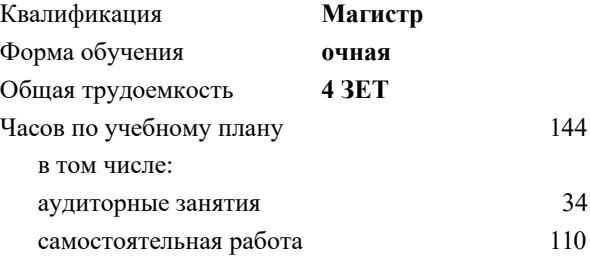

зачет с оценкой 3 Формы контроля в семестрах:

#### **Распределение часов дисциплины по семестрам**

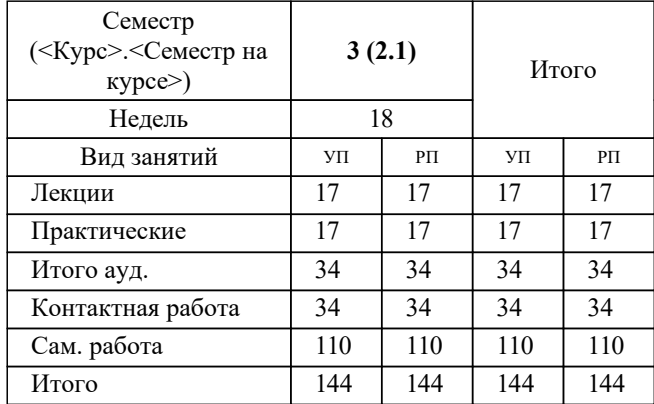

Программу составил(и): *ктн, доцент, Литвяк В.С.*

### **Стратегии цифрового бизнеса и технологии электронной коммерции** Рабочая программа

Разработана в соответствии с ОС ВО:

Самостоятельно устанавливаемый образовательный стандарт высшего образования - магистратура Федеральное государственное автономное образовательное учреждение высшего образования «Национальный исследовательский технологический университет «МИСиС» по направлению подготовки 38.04.05 БИЗНЕС-ИНФОРМАТИКА (приказ от 02.04.2021 г. № 119 о.в.)

#### Составлена на основании учебного плана:

38.04.05 БИЗНЕС-ИНФОРМАТИКА, 38.04.05-МБИ-22-1.plx Информационная бизнес-аналитика, утвержденного Ученым советом ФГАОУ ВО НИТУ "МИСиС" в составе соответствующей ОПОП ВО 22.09.2022, протокол № 8-22

Утверждена в составе ОПОП ВО:

38.04.05 БИЗНЕС-ИНФОРМАТИКА, Информационная бизнес-аналитика, утвержденной Ученым советом ФГАОУ ВО НИТУ "МИСиС" 22.09.2022, протокол № 8-22

**Кафедра бизнес-информатики и систем управления производством** Рабочая программа одобрена на заседании

Протокол от 23.06.2020 г., №22

Руководитель подразделения д.т.н., доцент, Пятецкий Валерий Ефимович

#### **1. ЦЕЛИ ОСВОЕНИЯ**

1.1 формирование у обучающихся системный подхода к теоретическим основам, а также приобретение глубоких знаний ,умений и навыков проектирования и управления системами электронного цифрового бизнеса и коммерции.

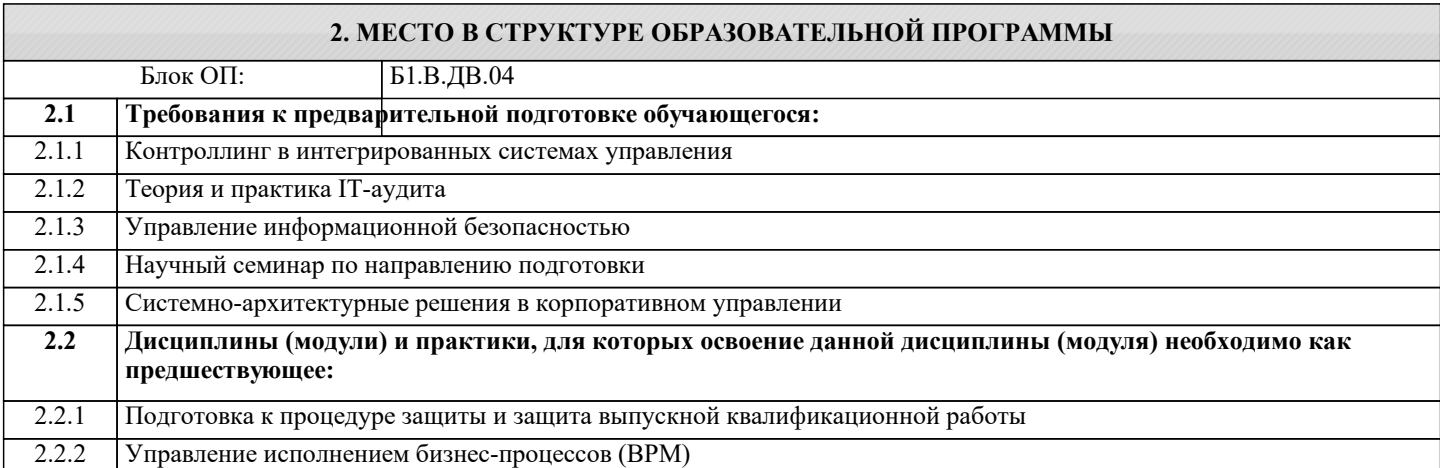

#### **3. РЕЗУЛЬТАТЫ ОБУЧЕНИЯ ПО ДИСЦИПЛИНЕ, СООТНЕСЕННЫЕ С ФОРМИРУЕМЫМИ КОМПЕТЕНЦИЯМИ**

**ПК-2: Способен проводить оценку бизнес-возможностей организации, осуществлять разработку стратегии и управление качеством бизнес-процессов, принимать управленческие решения**

**Знать:**

ПК-2-З1 Стратегии развития цифрового предприятия; технологии и особенности реализации проектных решений электронного бизнеса;

ПК-2-З2 Архитектуру электронного предприятия, методы и средства разработки требований к отдельным компонентам архитектуры цифрового предприятия;

**ОПК-1: Способен применять в профессиональной деятельности знания фундаментальных наук, знания в междисциплинарных областях, лежащие в основе соответствующего профиля подготовки, разрабатывать стратегию развития информационных технологий инфраструктуры предприятия и управлять ее реализацией**

**Знать:**

ОПК-1-З1 Методы и программные средства разработки систем электронной коммерции

**ПК-2: Способен проводить оценку бизнес-возможностей организации, осуществлять разработку стратегии и управление качеством бизнес-процессов, принимать управленческие решения**

**Уметь:**

ПК-2-У2 Применять современные информационные технологии и инновационные подходы при разработке систем, объектов, процессов и технологий электронного цифрового бизнеса;

ПК-2-У1 Применять современные программные средства при разработке систем электронного бизнеса и коммерции;

**ОПК-1: Способен применять в профессиональной деятельности знания фундаментальных наук, знания в междисциплинарных областях, лежащие в основе соответствующего профиля подготовки, разрабатывать стратегию развития информационных технологий инфраструктуры предприятия и управлять ее реализацией**

**Уметь:**

ОПК-1-У1 Использовать методологии разработки и внедрения компонент электронного цифрового предприятия;

**ПК-2: Способен проводить оценку бизнес-возможностей организации, осуществлять разработку стратегии и управление качеством бизнес-процессов, принимать управленческие решения**

**Владеть:**

ПК-2-В2 Современными информационными технологиями и программными средства при разработке систем электронного бизнеса и коммерции

ПК-2-В1 Методами и технологиями управления ресурсами электронной коммерции;

**ОПК-1: Способен применять в профессиональной деятельности знания фундаментальных наук, знания в междисциплинарных областях, лежащие в основе соответствующего профиля подготовки, разрабатывать стратегию развития информационных технологий инфраструктуры предприятия и управлять ее реализацией**

**Владеть:**

ОПК-1-В1 Методами анализа и разработки стратегии развития архитектуры цифрового предприятия.

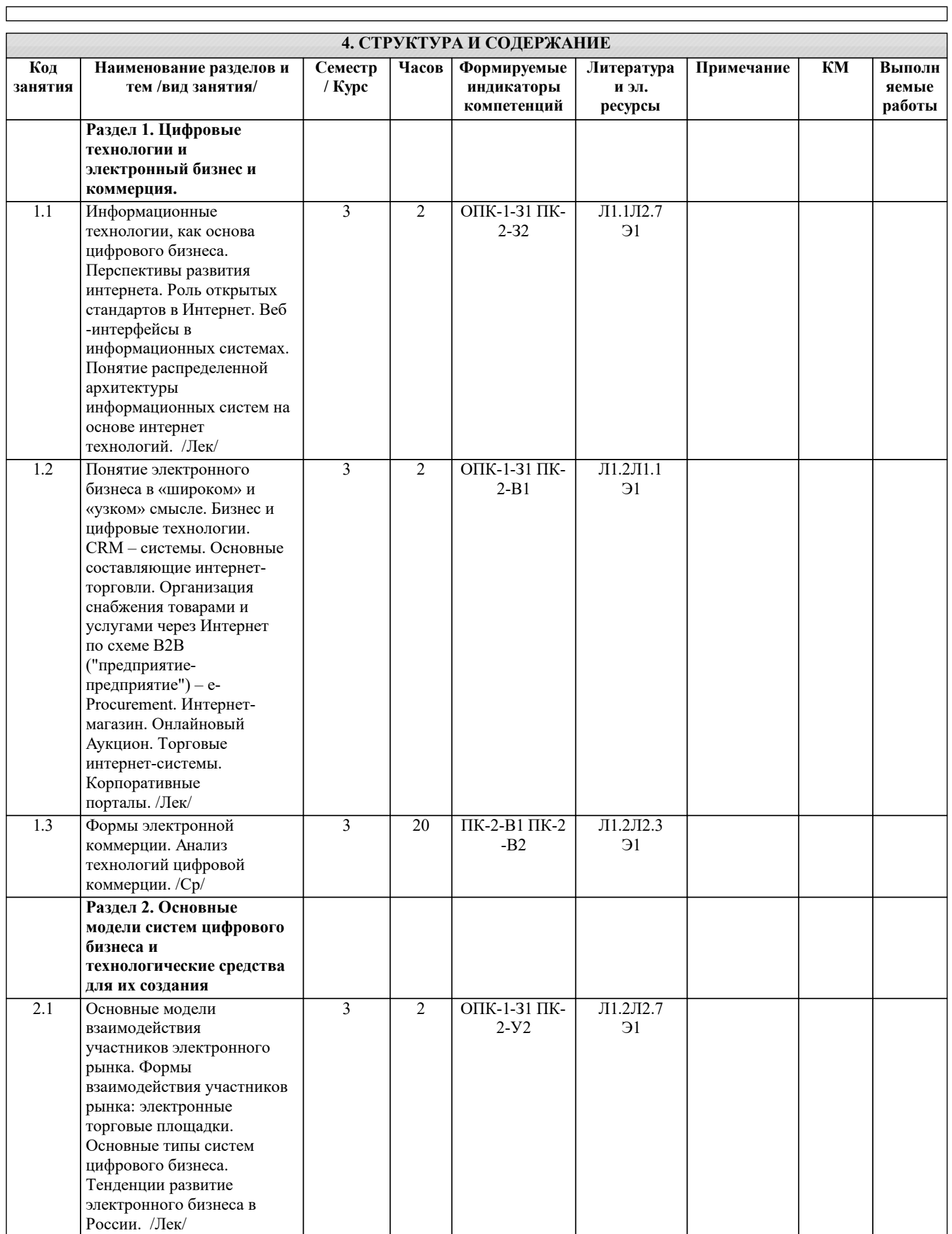

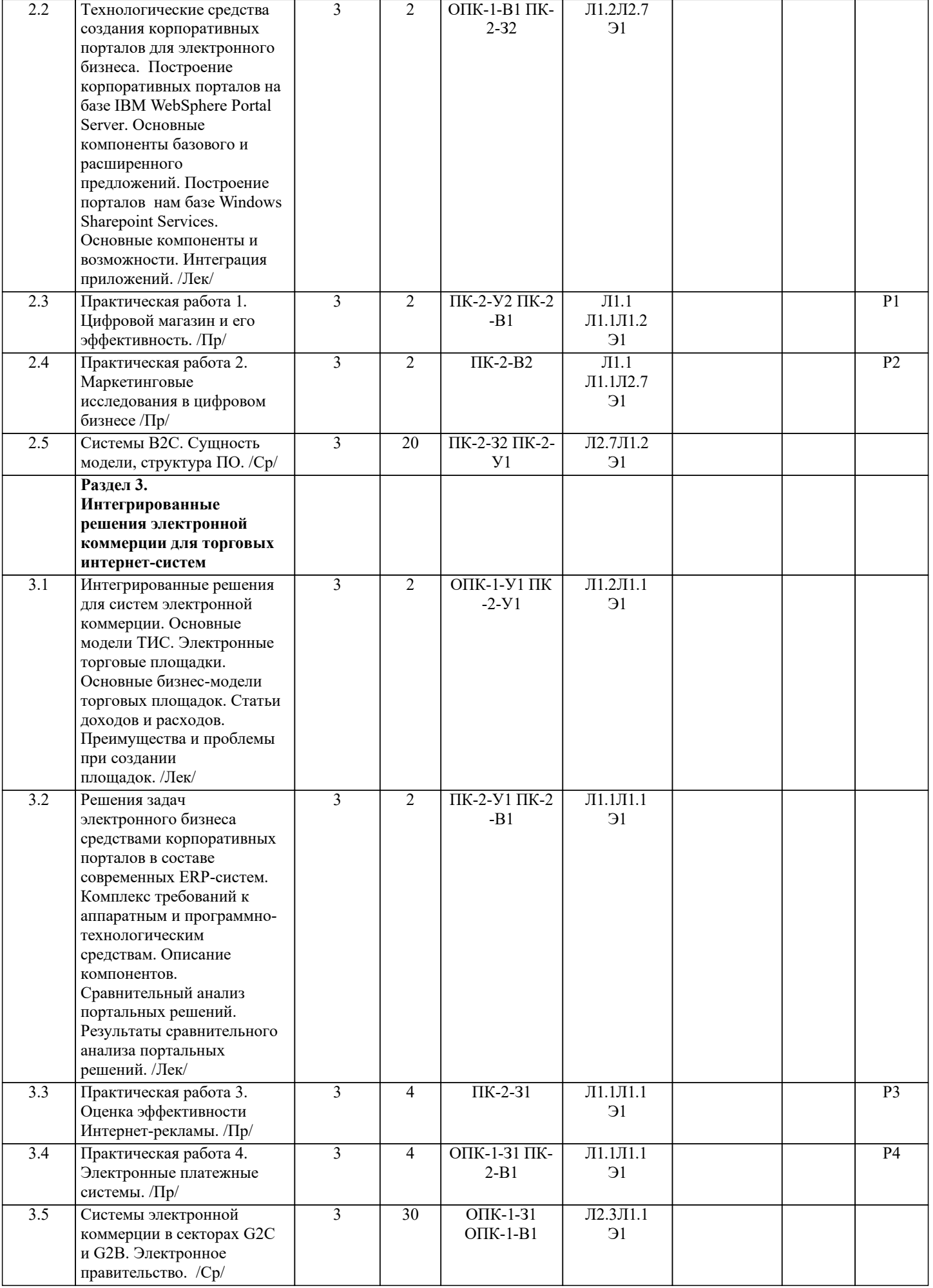

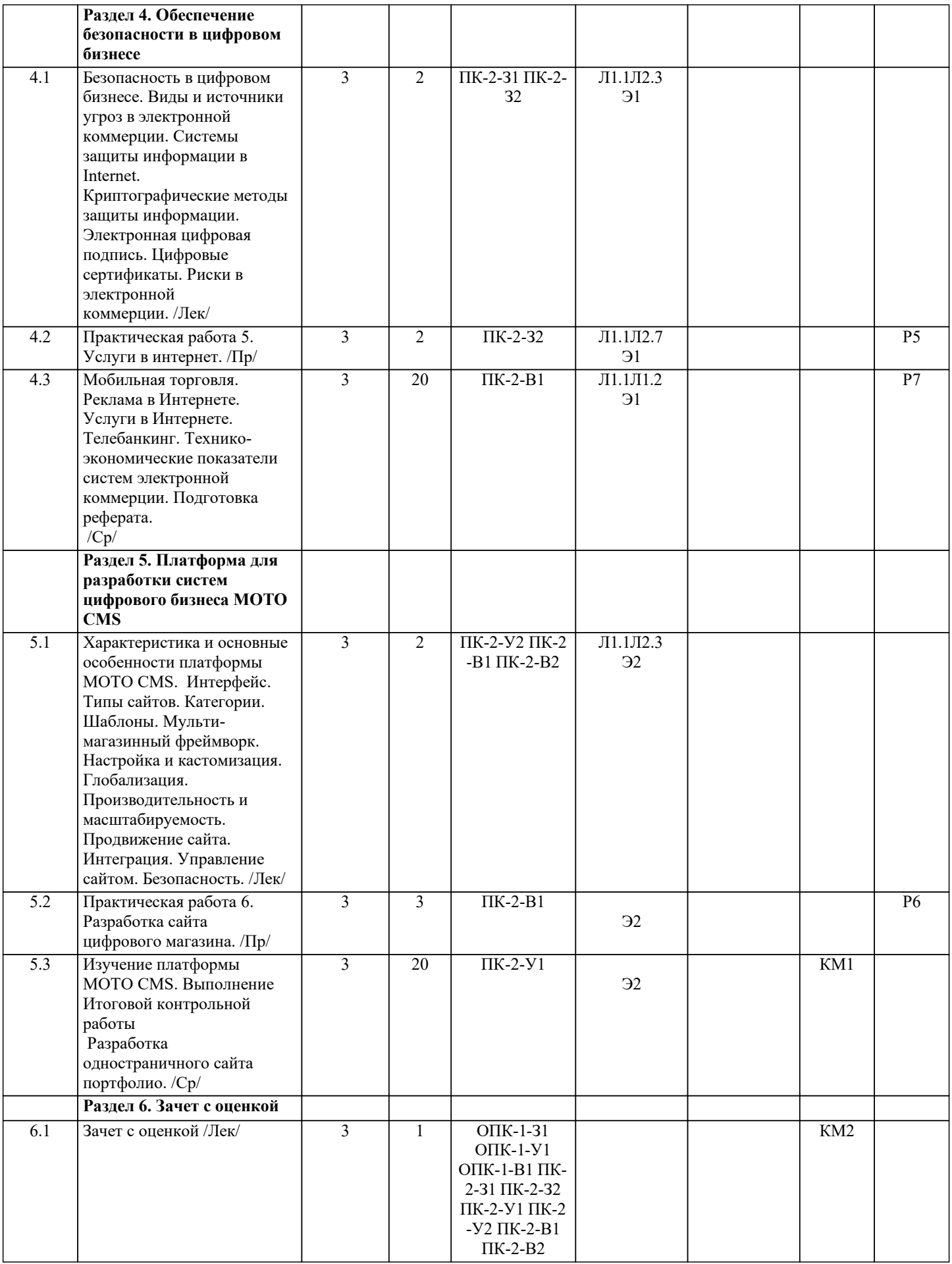

## **5. ФОНД ОЦЕНОЧНЫХ МАТЕРИАЛОВ**

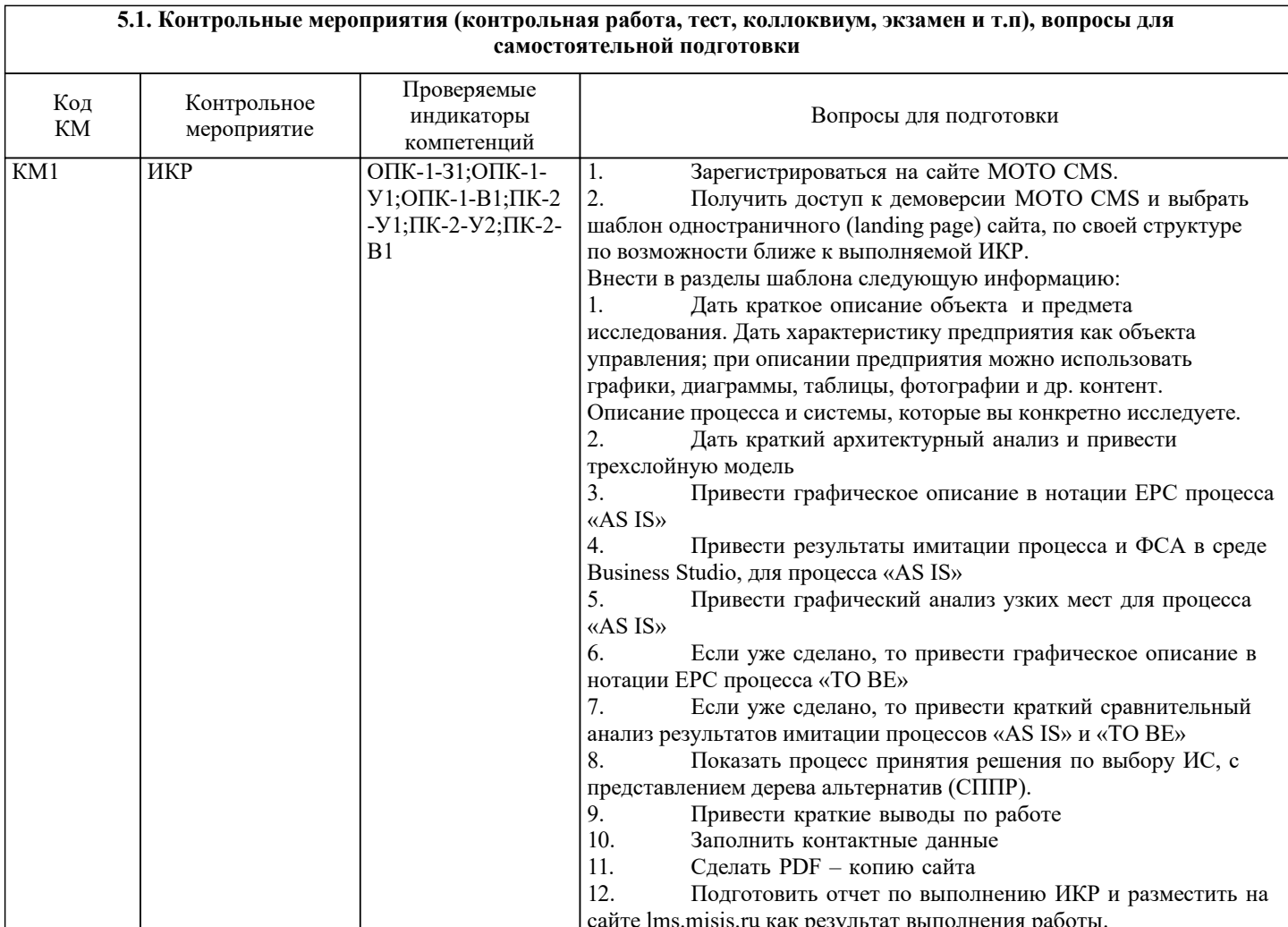

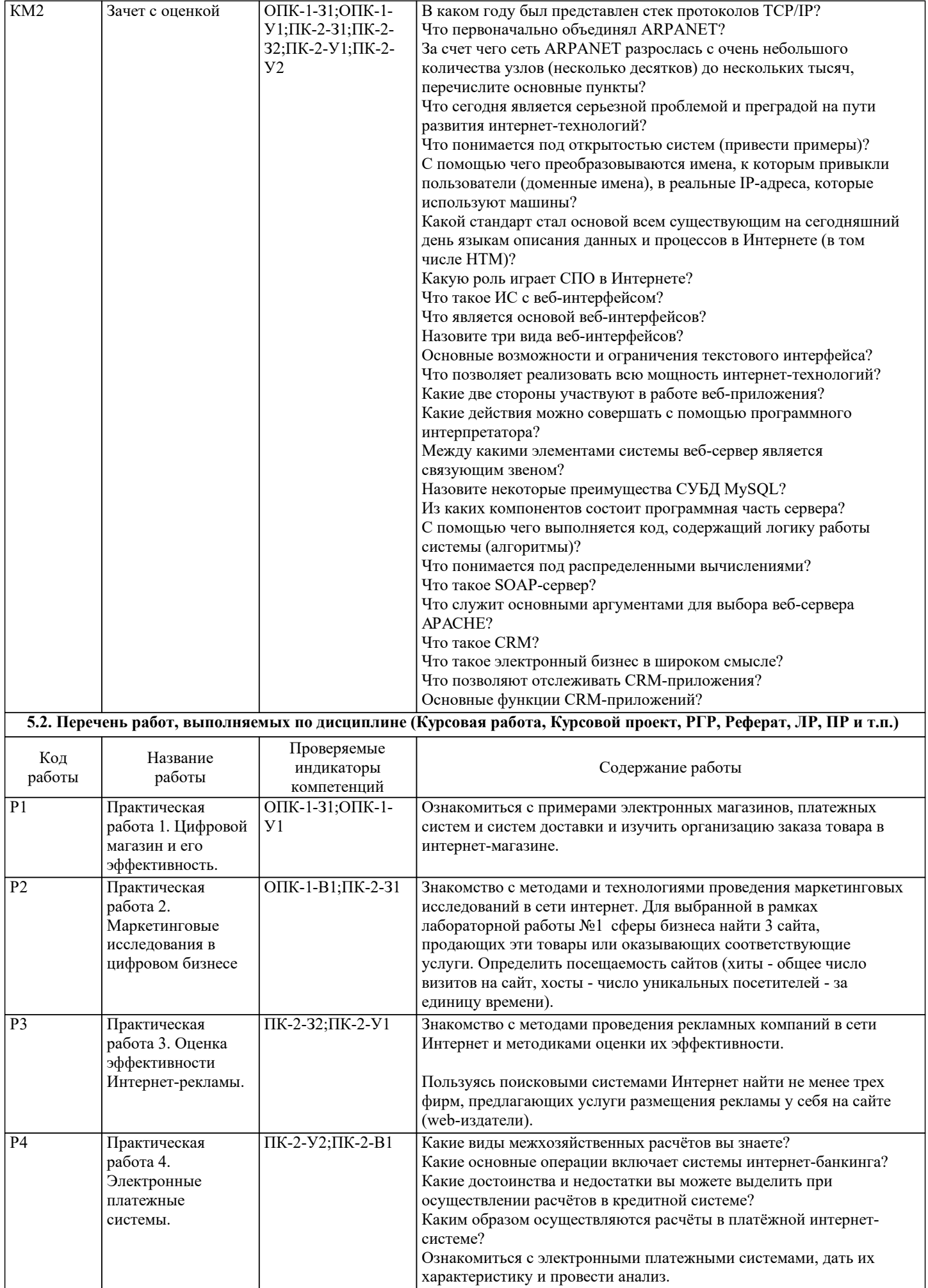

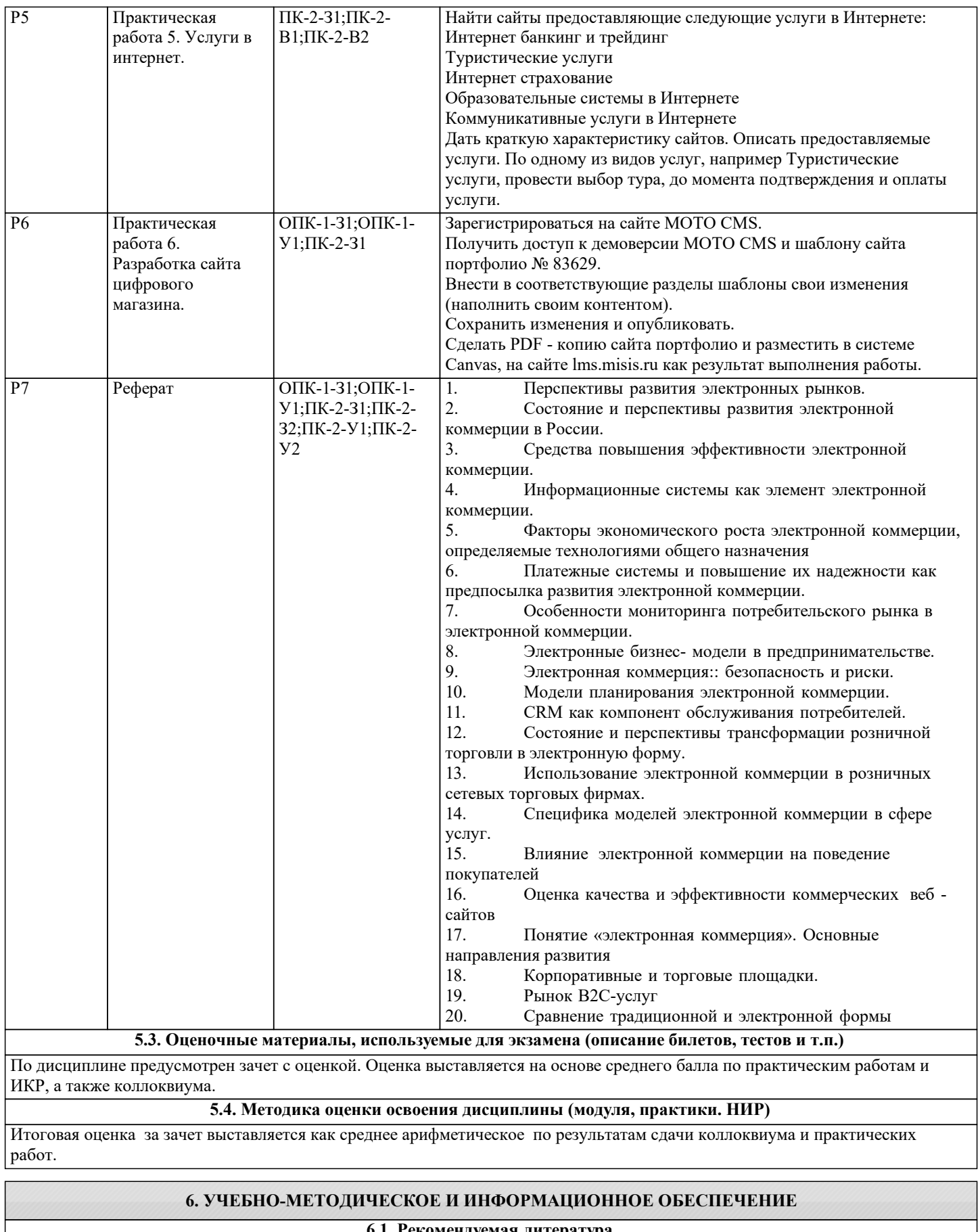

#### **6.1. Рекомендуемая литература**

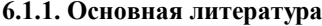

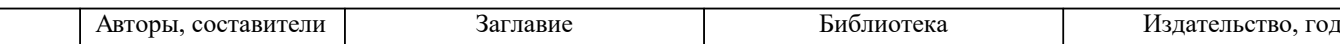

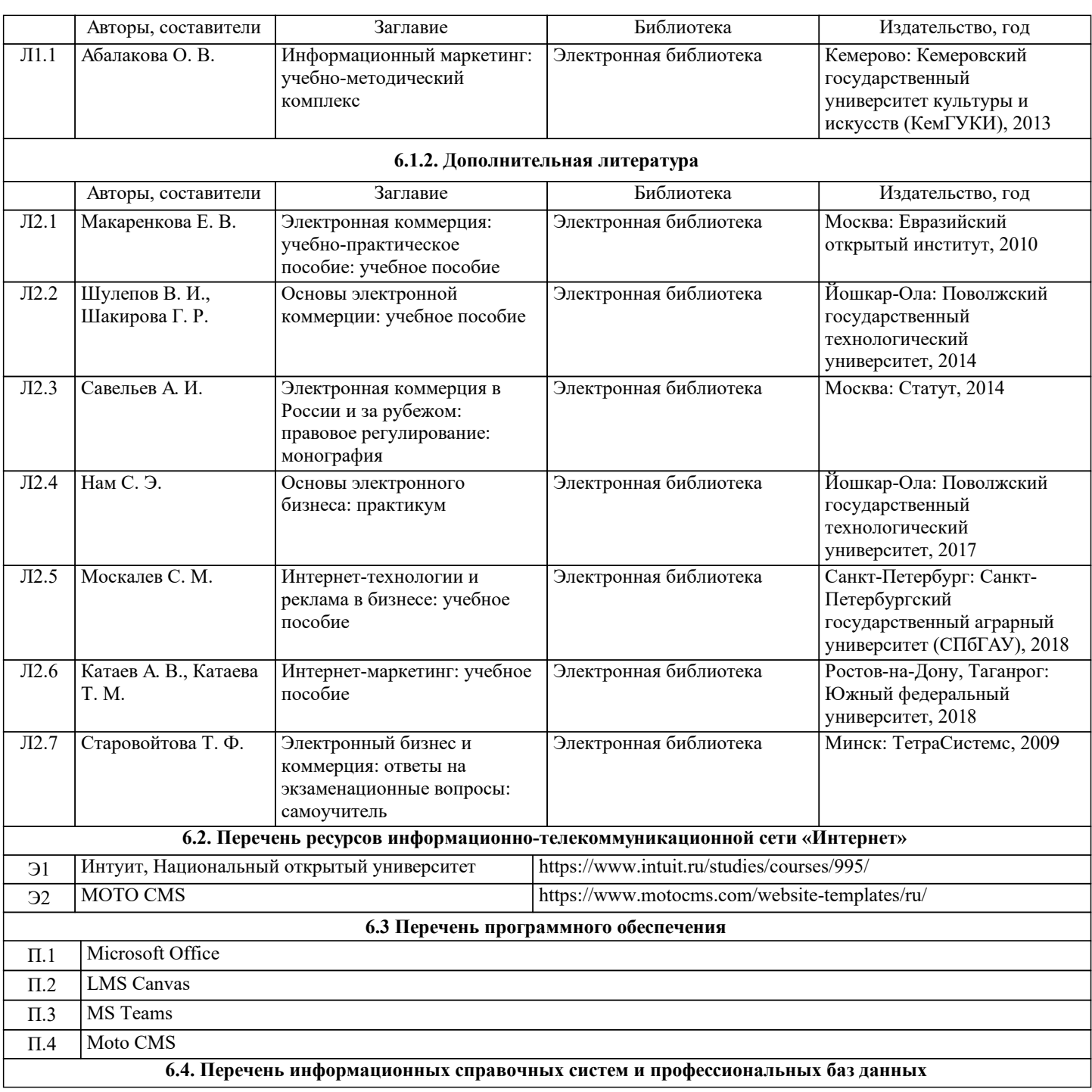

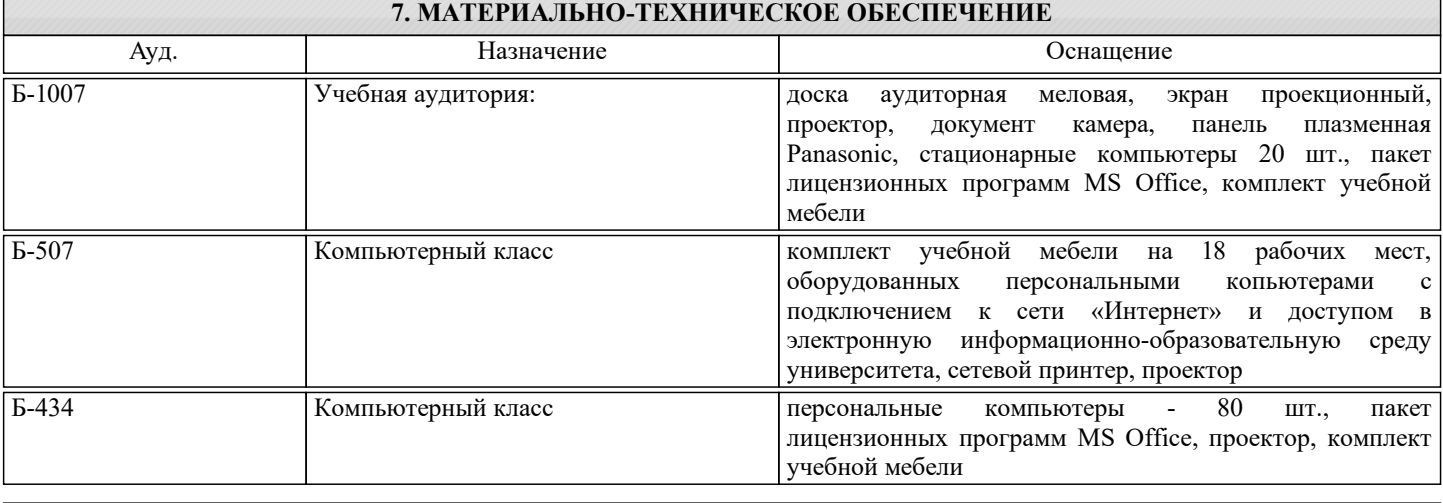

# **8. МЕТОДИЧЕСКИЕ УКАЗАНИЯ ДЛЯ ОБУЧАЮЩИХСЯ**

Электронные версии методических указаний находятся на кафедре БИСУП.

Методические указания к выполнению практической работы №1. Цифровой магазин и его эффективность. Методические указания к выполнению практической работы №2. Маркетинговые исследования в цифровом бизнесе Методические указания к выполнению практической работы №3. Оценка эффективности Интернет-рекламы. Методические указания к выполнению практической работы №4. Электронные платежные системы. Методические указания к выполнению практической работы №5. Услуги в интернет. Методические указания к выполнению практической работы №6. Разработка сайта интернет магазина. Методические указания к выполнению домашнего задания Разработка одностраничного сайта портфолио.

Методические указания к выполнению ИКР